### **Presentation of the Virtual Soil (VSoil) project** -

Workshop IMAE Lyon, 4 - 6 April 2023 -

Nicolas Beudez and Nicolas Moitrier

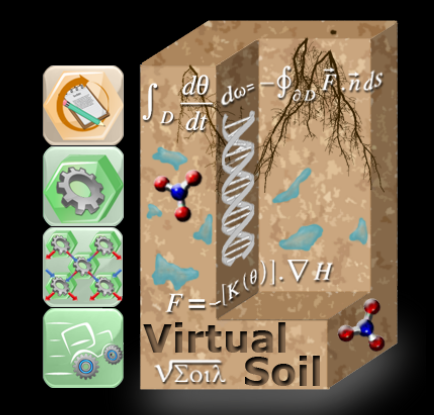

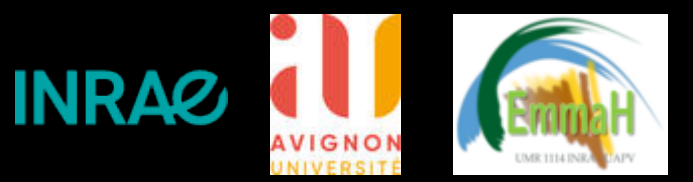

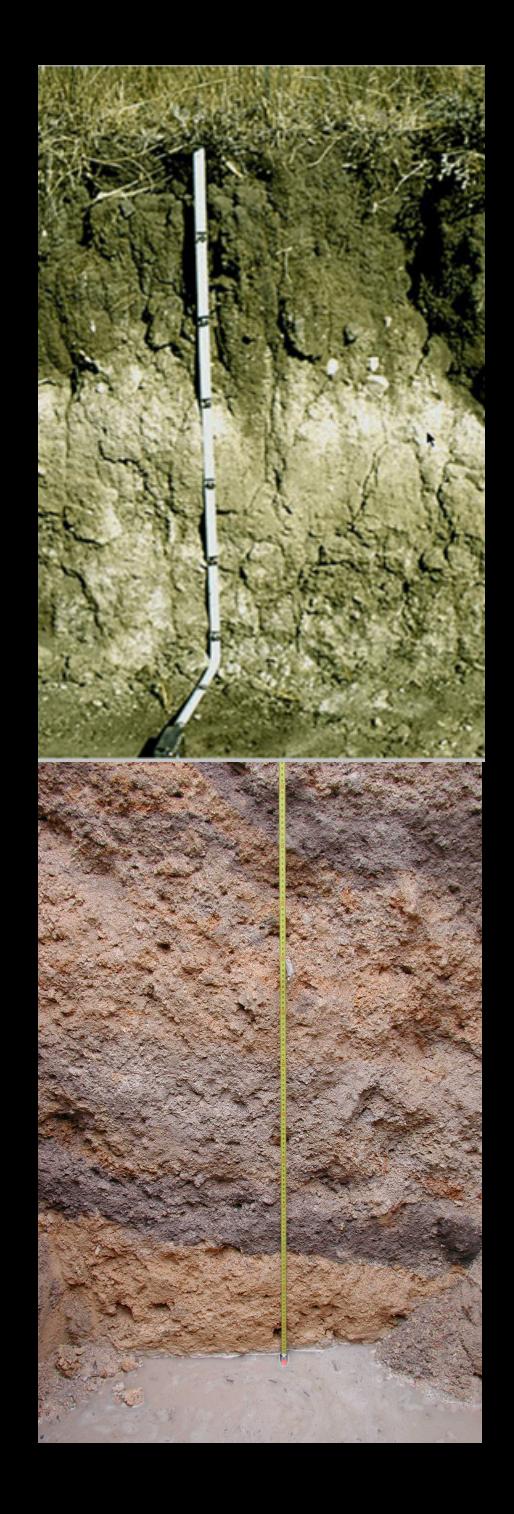

### **Context: soil**

**The soil is at the heart of the critical zone** of exchange of water and solutes, gases, solids, energy and organisms that extends from the upper canopy to the satured soil zone.

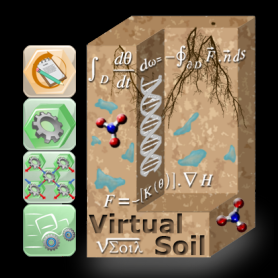

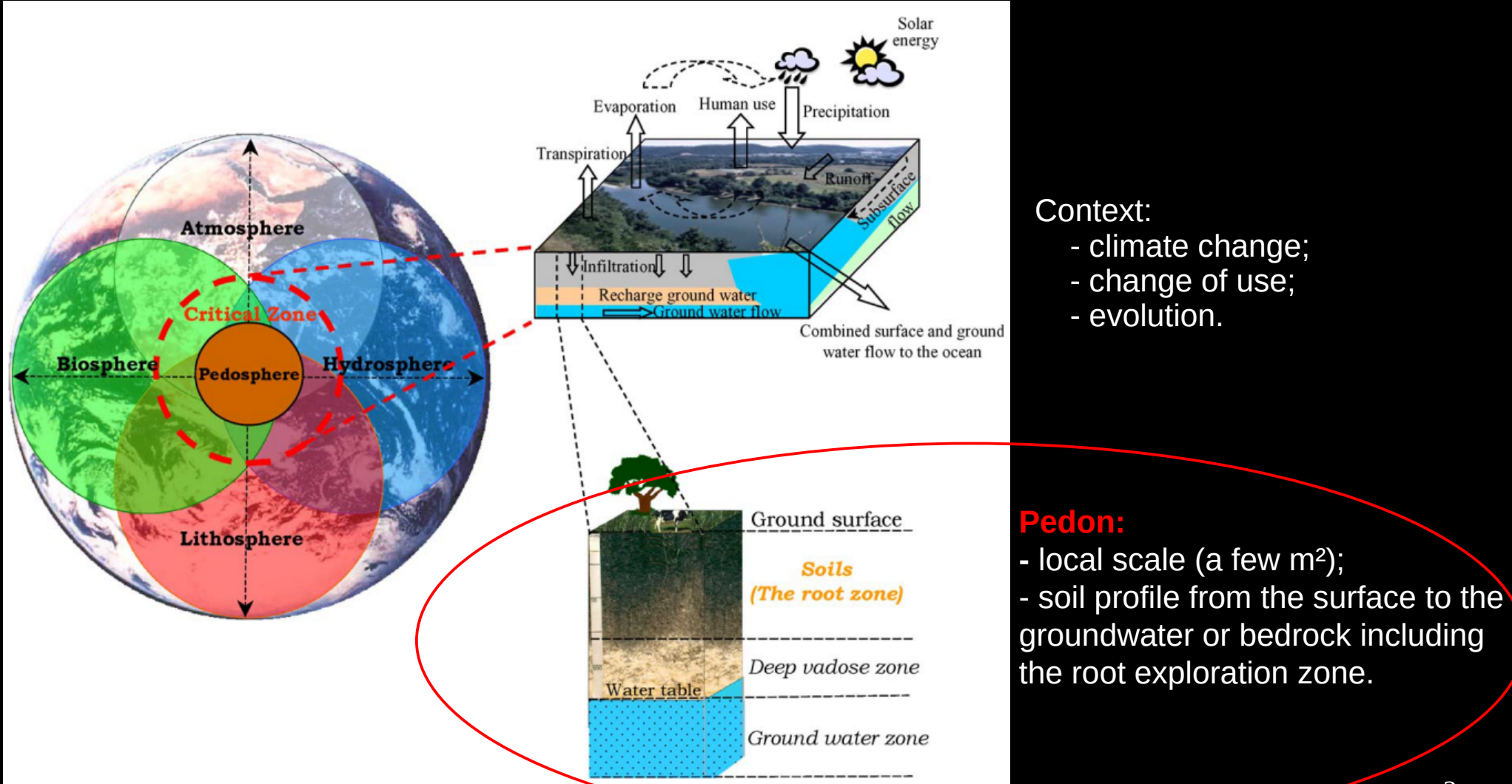

## **Modelling requirements**

A **survey** conducted between 2006 and 2008 within the Environment and Agronomy department of INRA to **identify the needs in terms of soil functioning modelling**. It concluded that:

- scientists want to develop models that **couple mechanisms**:
	- of different natures (water / solutes / gaz / heat transfer, earthworms, particle transport, …);
	- at different scales of time and space;
		- key point to **understand the functioning** and **predict the evolution of soils**;
- models should be developed **easily** et **quickly**: use what is available and / or develop new parts;
- the development of new models should be accessible to all:  **coding reduced as much as possible**.

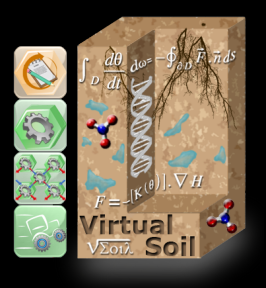

### **Technical barriers**

Difficulties in appropriating the **modelling**:

chain: experiments  $\rightarrow$  model  $\rightarrow$  computer code

**need for support**

**Different computer languages** (Fortran, C, C++, Java, Python, …) for programming whose lack of standards **restrains the coupling** of existing models.

**Lack of assistance and support** for computer programming of simple and complex models.

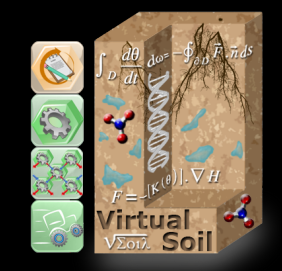

### **Objectives**

Create a structure to:

- **host** and **share** models;
- **assist** in the development of new models;
- **facilitate** the use of existing tools;
- **reuse** and **capitalise** on the existing;
- have a **modular modelling** approach;
- accept **several representations** of a phenomenon;
- **manage the coupling** of mechanisms;
- **facilitate interactions** between « modellers » and « experimenters »;
- **facilitate communication** between scientists from different fields;
- **share** and **make** innovations **« immediately » usable** for all users of the structure.

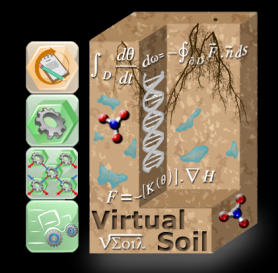

## **The VSoil software platform**

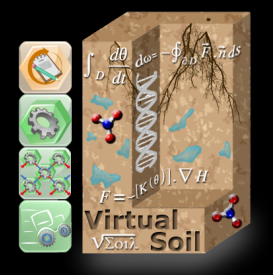

VSoil is a **modelling software platform** supported by the INRAE Agroecosystems department and hosted in EMMAH unit on the Avignon site (developed since 2009).

It is a tool to **assist in the development of numerical models** describing the **physical, chemical and biological processes** of the soil in interaction with climate, plants and human actions.

VSoil **facilitates the coupling** between these processes and makes it possible to develop complex models from the **assembly of existing or new source codes**.

Space for **animation** and **scientific collaborations**.

### **Basic concepts**

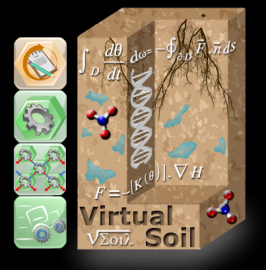

The **processes** take place in the soil (physical, chemical or biological), can be described (example: water transfer) and have **input / output variables**.

A **module** is a computer representation of a process. Several representations of the same process are possible.

A **model** is an assembly of modules.

The modeller / user must be able to **concentrate on his core business**:

- making bricks (the modules);
- assembling the bricks;
- analysing the results.

Modeller / user should be **relieved** of all tasks that are not its speciality.

### **Architecture**

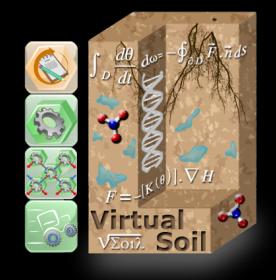

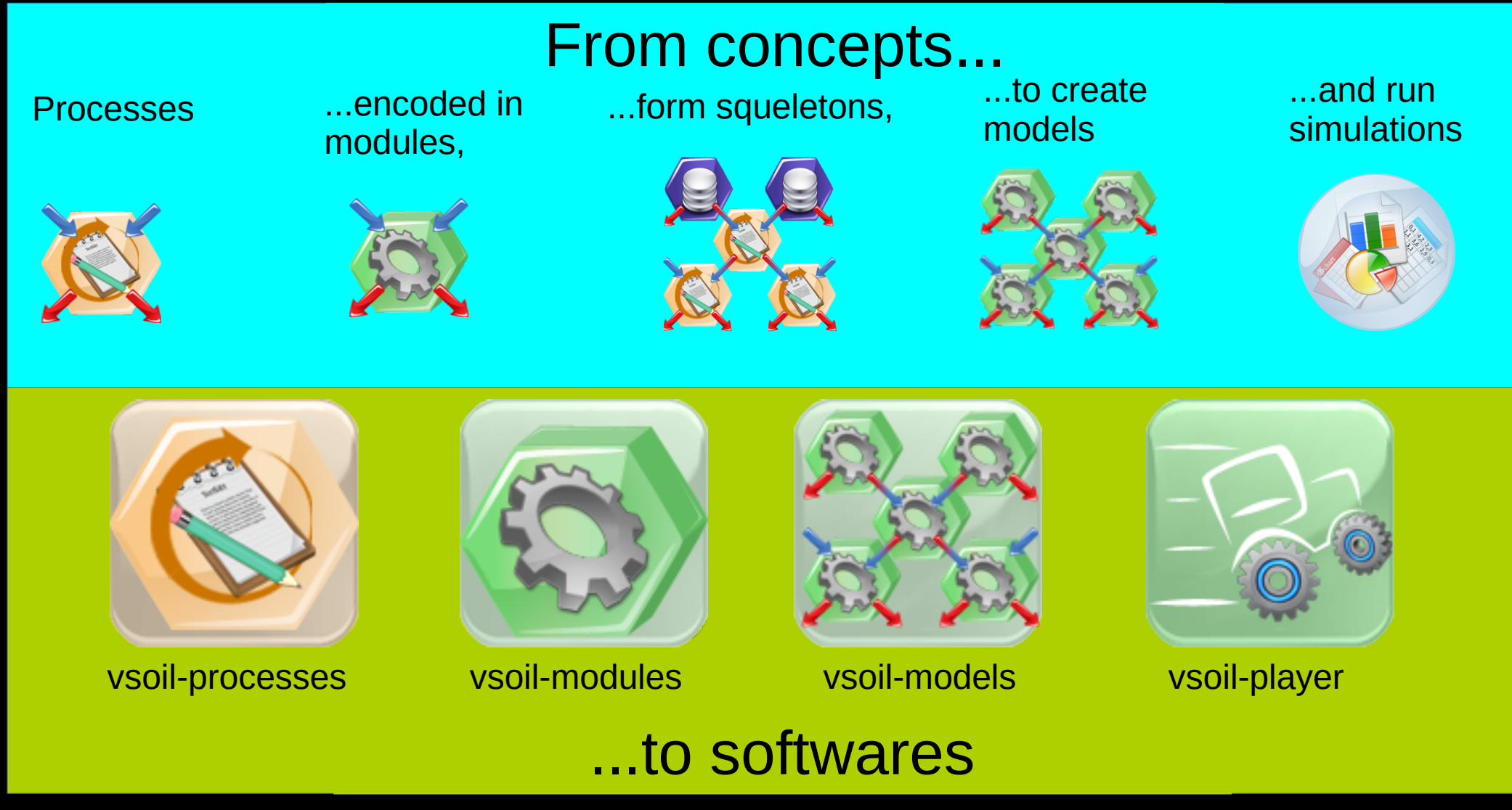

## **The VSoil software components (1/4)**

1) vsoil-processes:

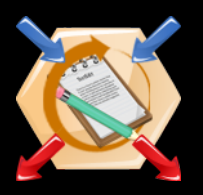

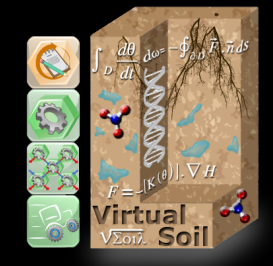

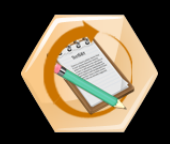

Phenomena are called **processes** (examples: bioturbation, canopy water transfer, evapotranspiration, heat transport and balance, organic matter dynamics, …).

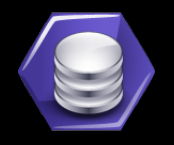

Some processes are **external**.

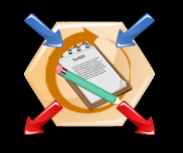

Interactions between processes are detected using **inputs** and **outputs** 

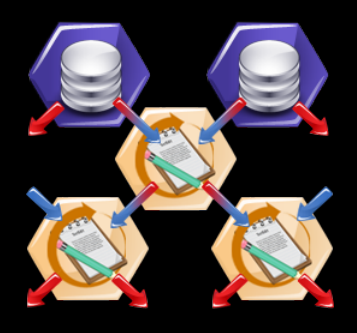

Processes with their inputs and outputs produce graphs: **skeletons**.

**vsoil-processes**

**Open lists of variables and processes**

**Guide for naming variables**

**Tool for exploring content**

**Automatic creation of skeletons**

**Provides information for coding and assembly of modules**

### **58 official processes**

## **The VSoil software components (2/4)**

2) vsoil-modules:

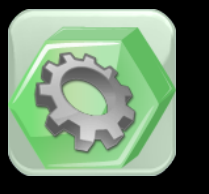

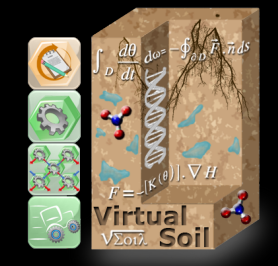

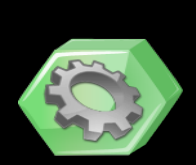

A **module** corresponds to a modelling, a numerical method, ...

It is a computer code (Fortran, C++).

A module is linked to a process.

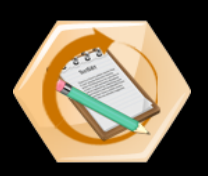

Several modules may be available for a process.

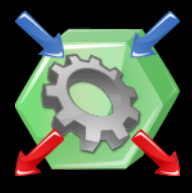

A module uses some of the inputs of its process and must produce at least one output

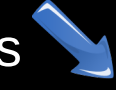

**vsoil-modules Parameters Tests Compilation Coding assistance Graphs Standardised languages: Fortran / C++**

### **141 official modules**

## **The VSoil software components (3/4)**

3) vsoil-models:

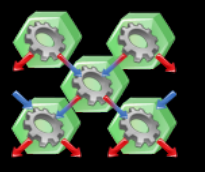

For each process...

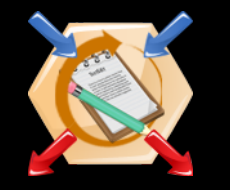

… a module is selected.

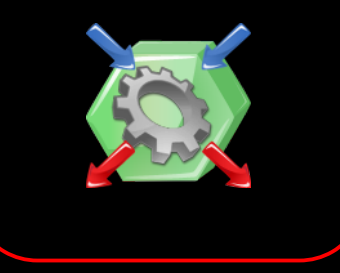

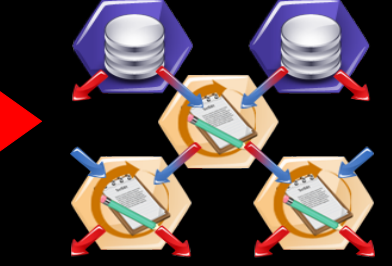

A **model** is based on a skeleton.

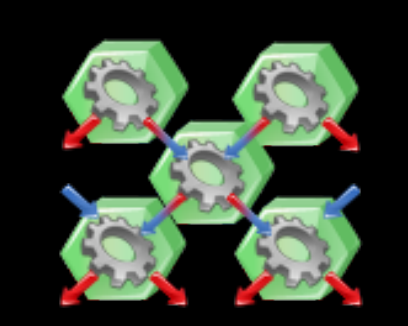

A **model** is an ordered set of modules.

**Module selection Execution Generation of the GUI Generation of the main Visualisation Modification Backup vsoil-models**

### **20 official models**

### **The VSoil software components (4/4)**

4) vsoil-player:

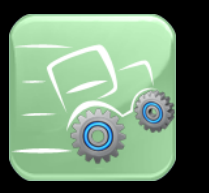

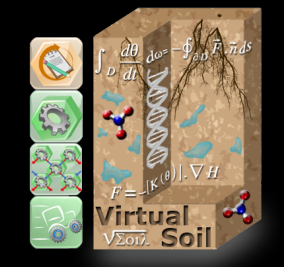

A model already built.

Simulations, visualisation of results, ...

**vsoil-player**

**Use available models**

**Run simulations**

**Archive simulations**

**View saved results**

**Compare simulation results**

**Perform sensitivity analysis and parameter estimation**

### **A collaborative tool**

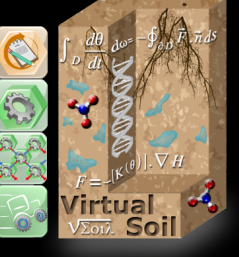

13

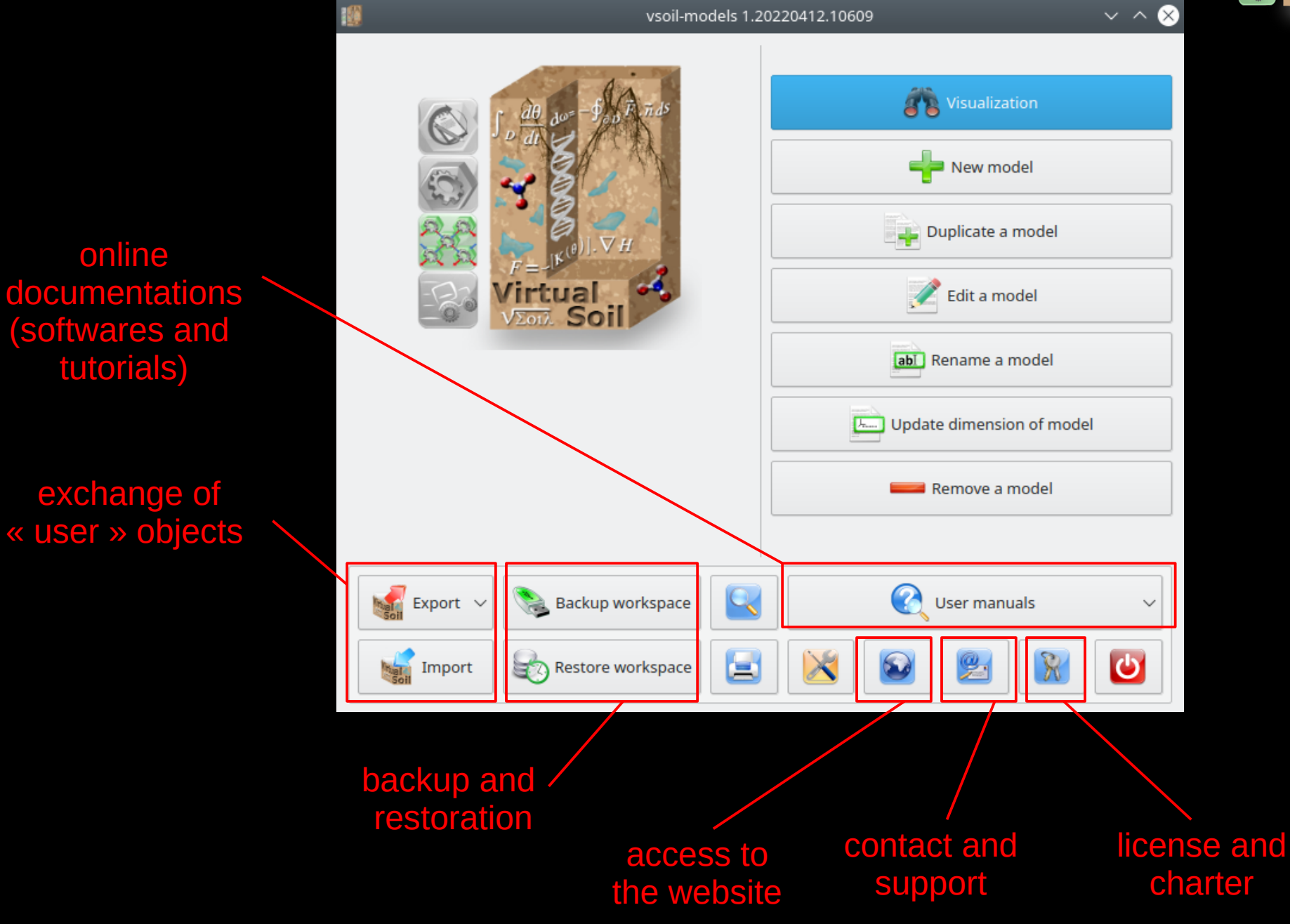

## **Advantages of VSoil (1/3)**

### 1) Ability to **run calculations** on **remote** servers:

- « vsoil-calcul » Linux server: Ubuntu 20.04, 56 cores, RAM 92 Go;
- compatible clusters.

#### activation of remote connection

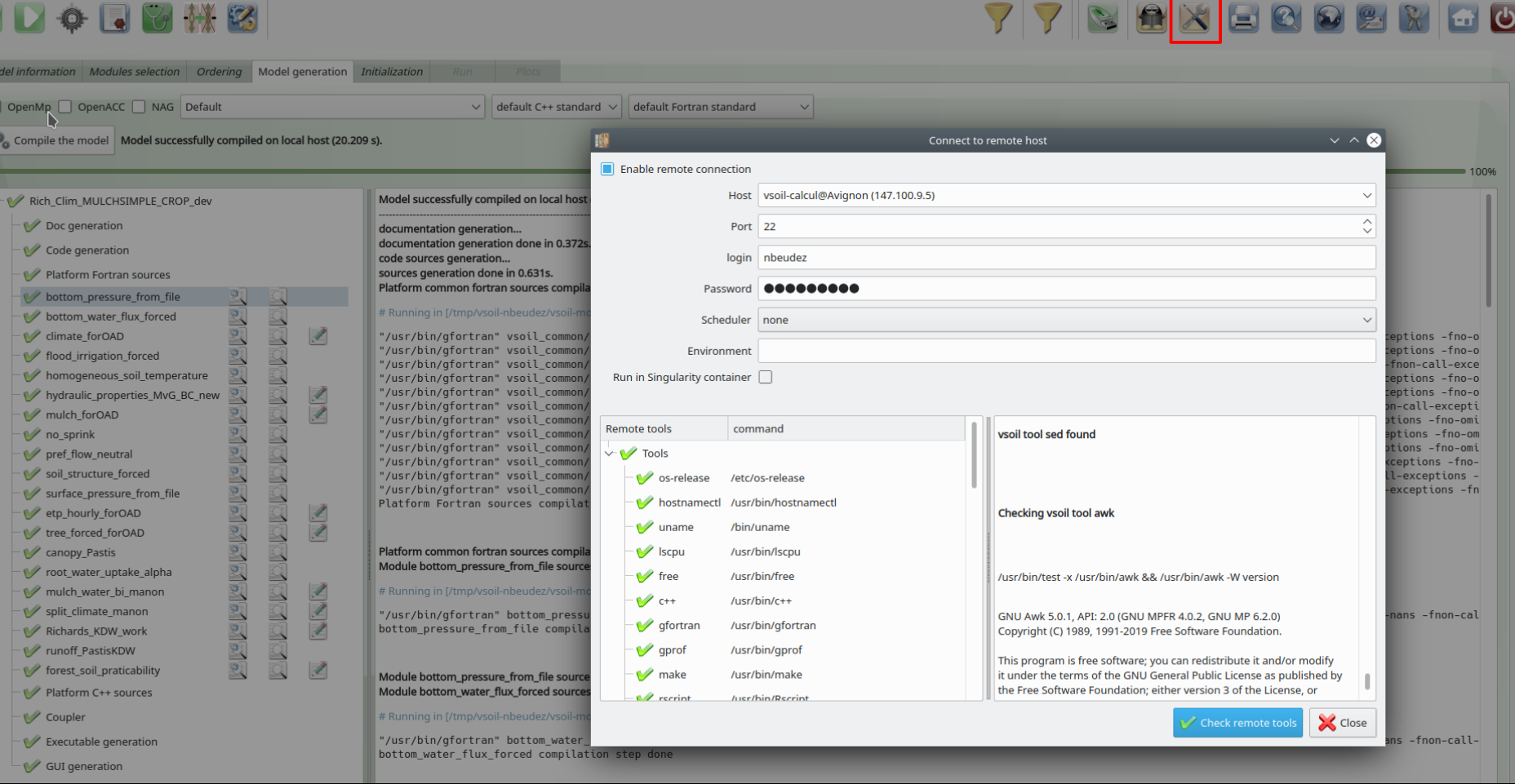

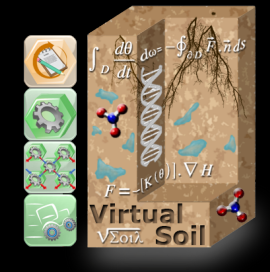

14

# **Advantages of VSoil (2/3)**

- 2) **Model exploration** tools: VSoil models interfaced to dedicated **R packages**
	- ⇒ several methods of **sensitivity analysis**: fast99, Morris, Sobol (*sensitivity*);
	- ⇒ different algorithms for **parameter estimation**:
		- Levenberg-Marquardt (*minpack.lm*);
		- SCE-UA (Shuffle Complex Evolution Uncertainty Analysis) (*rtop*);
		- DREAM (Differential Evolution Adaptative Metropolis) (*dream*);
		- DREAMzs (Differential Evolution Adaptative Metropolis) (*BayesianTools*).

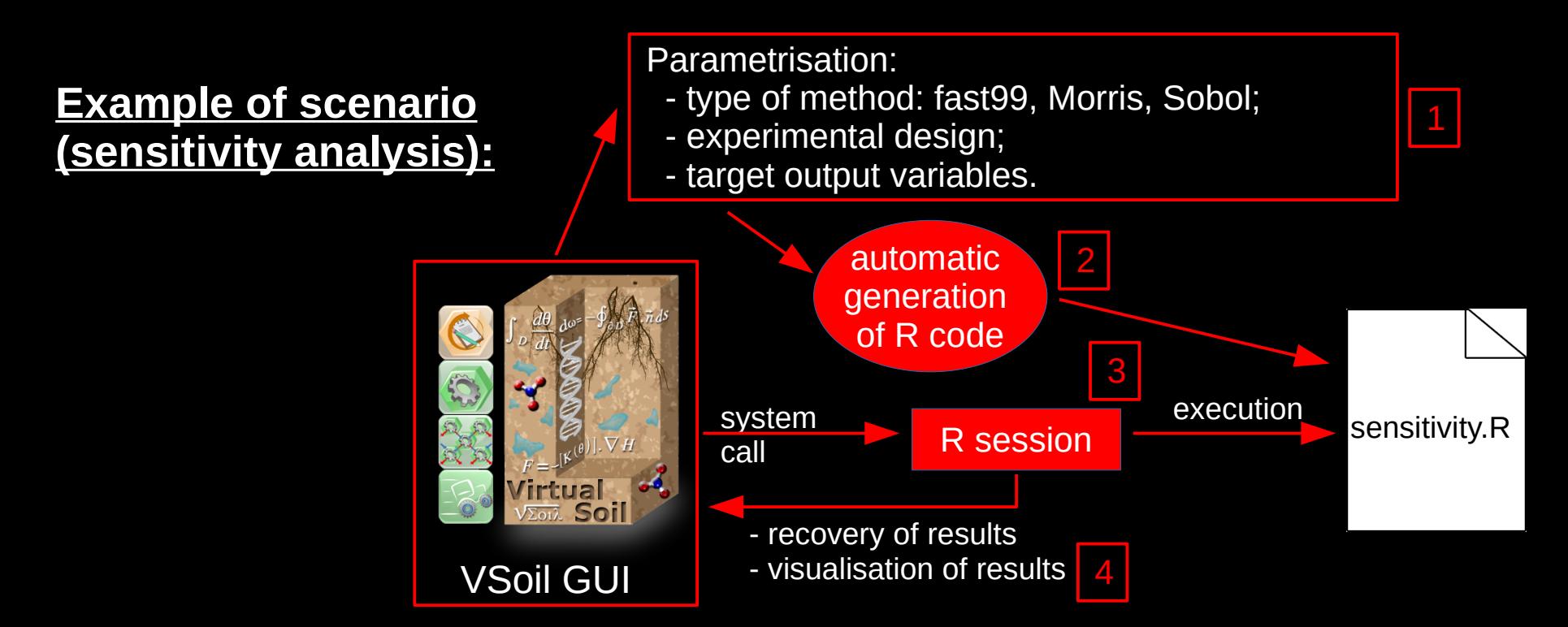

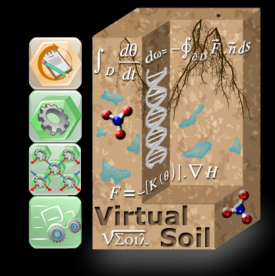

## **Advantages of VSoil (3/3)**

3) Connections to **databases**

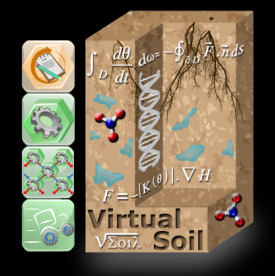

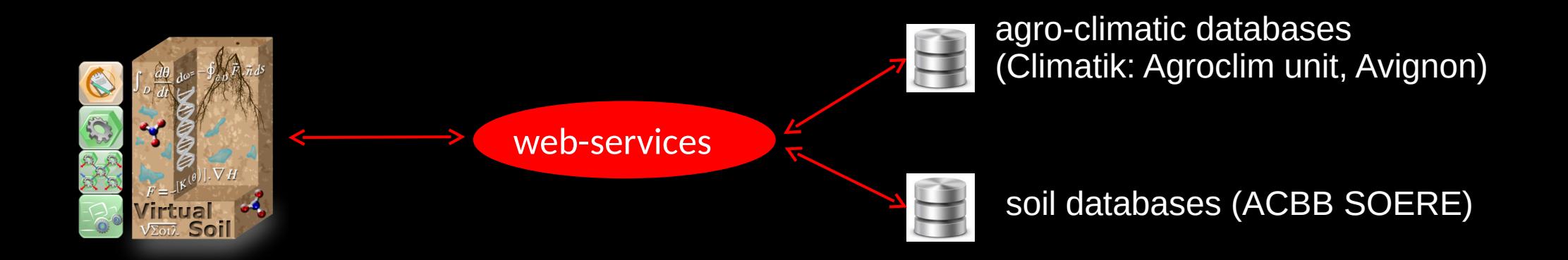

SOERE: Long-term Observation and Experimentation System for Environmental Research (« Système d'Observation et d'Expérimentation sur le long terme pour la Recherche en Environnement »)

ACBB: Agro-ecosytem, Bio-geochemical Cycle and Biodiversity (« Agro-écosystème, Cycle Bio-géochimique et Biodiversité »)

## **Examples of realisations using VSoil**

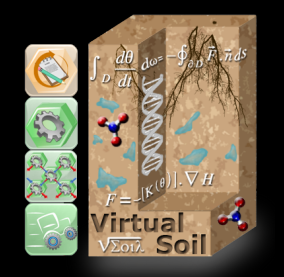

1) **OC\_VGEN** model: to simulate the soil carbon dynamics over long periods of time with the aim of moving towards a model of soil evolution in response to anthropogenic actions and climate change. *Saba Keyvansokouhi, Sophie Cornu (CEREGE, Aix-en-Provence), 2019*

2) **ForestOAD** model: to predict the humidity of a layer of soil on the surface according to weather predictions in order to optimise forestry machine operations and avoid problems of soil degradation and compaction. This model will be used in a **decision-making tool for forestry professionals** (work in progress).

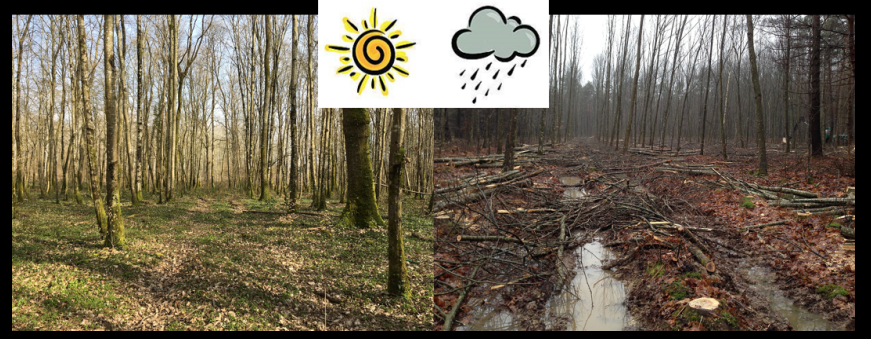

*Manon Martin, Mostafa Moradzadeh (EMMAH, Avignon), since 2016*

3) **MIPP (2015-2017)** and **RIPP-Viti (since 2020)** projects: modelling of pesticide fate at the landscape scale to aid decision making ⇒ **communication** between:

- **OpenFLUID**: works on transfers at the level of the catchment area;
- **VSoil**: builds a local model;
- **FIDES**: simulates the air transport of molecules.

### **Resources (1/3)**

#### Website: <https://www6.inrae.fr/vsoil/>

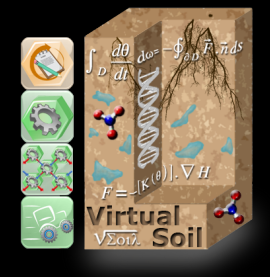

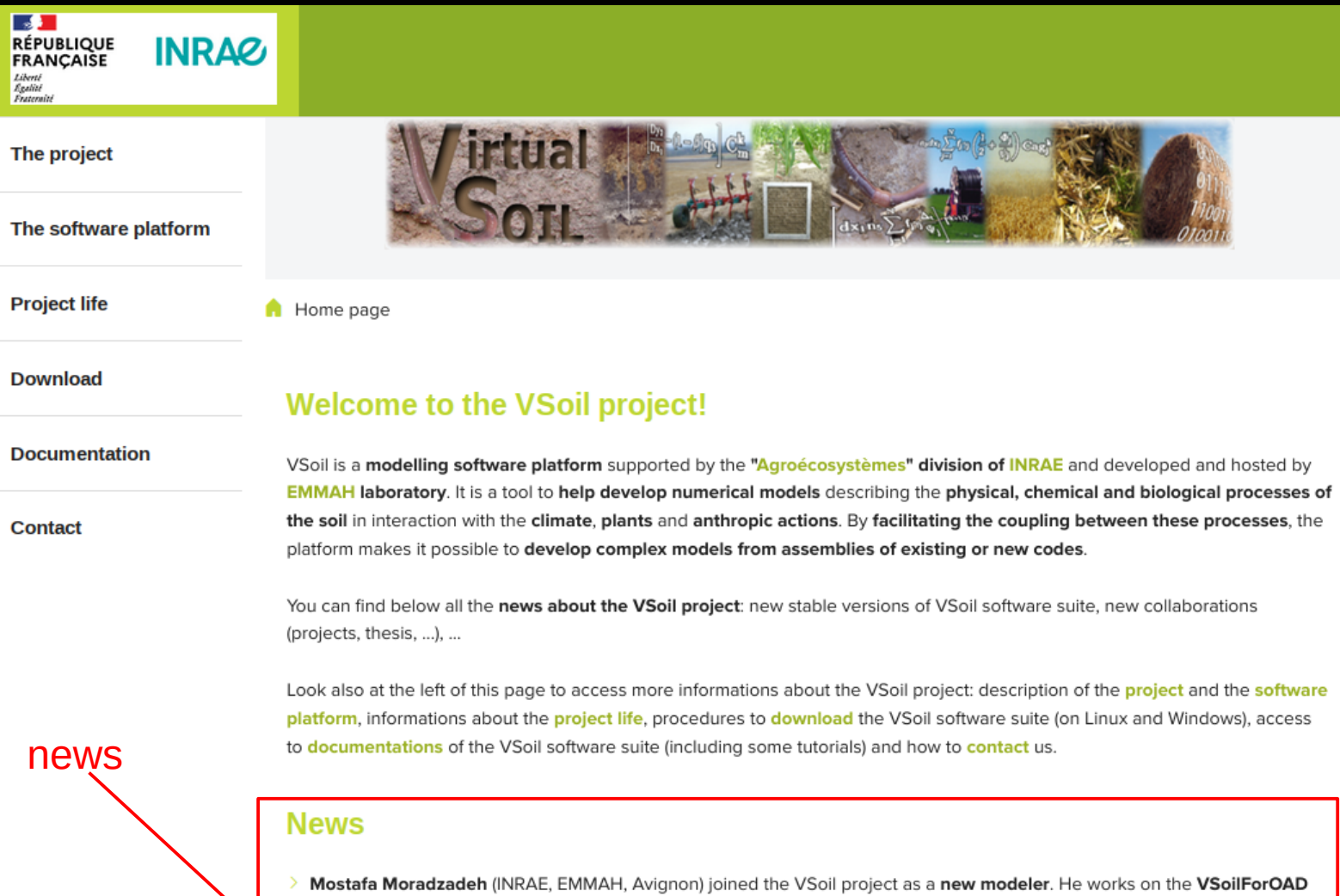

project since April 2022 until the end of April 2023 in replacement of Manon Martin who found a new job. Mostafa more precisely carries out some sensitivity analysis in order to identify the relative influence of some parameters of the model developed in this project (climatic, soil, vegetation, phenological and mulch parameters, and boundary conditions) on a set of model outputs produced by the module implementing the "soil praticability" process (saturation index, praticability index and drying slope). To do that, two methods implementing the Monte Carlo estimation of the Sobol' indices, named soboljansen and sobolSalt (from "sensitivity" R package), were added in the list of R sensitivity analysis methods available in VSoil. 25/08/2022

### **Resources (2/3)**

#### Website: <https://www6.inrae.fr/vsoil/>

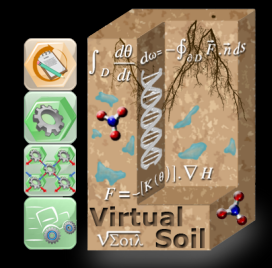

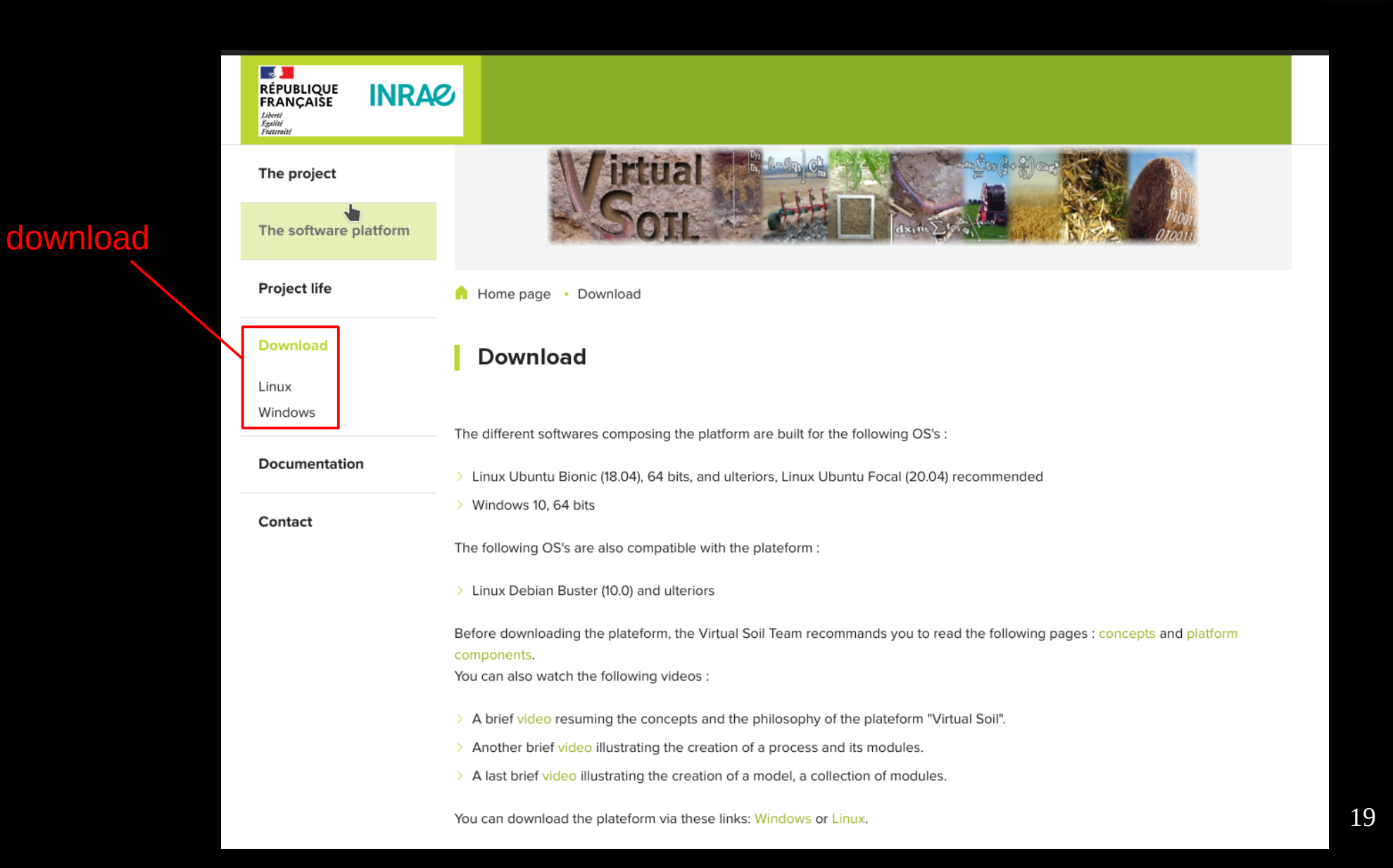

### **Resources (3/3)**

#### Website: <https://www6.inrae.fr/vsoil/>

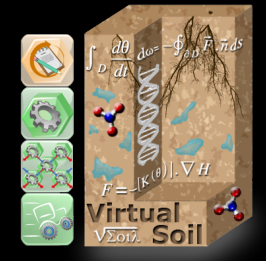

20

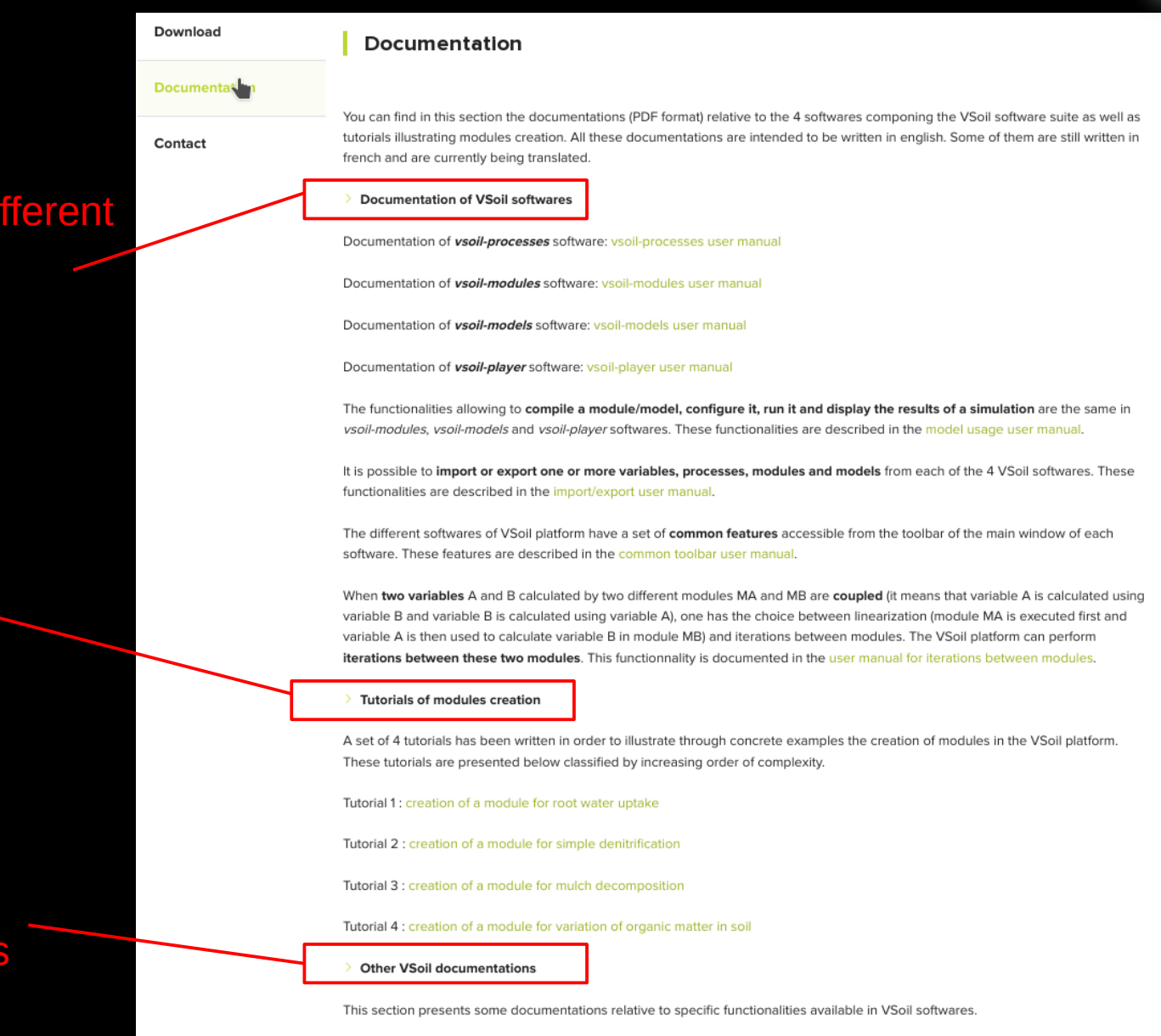

#### documentations of the different softwares:

- vsoil-processes
- vsoil-modules
- vsoil-models
- vsoil-player

#### tutorials for creating modules

#### other documentations: connection to databases

You can access data from the SOERE ACBB database through the connection to a web service. This functionality is described in the connection to SOERE ACBB user manual.

## **The VSoil team**

#### Team members:

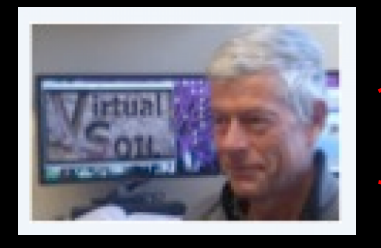

try to « replace » François !

- scientific team:

François Lafolie (research fellow – scientific leader of the project – soon retired)

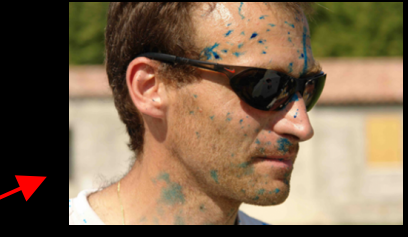

Stéphane Ruy (research fellow – scientific leader of the project)

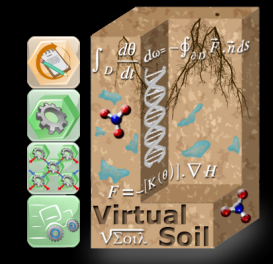

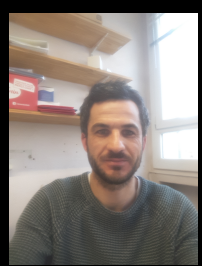

Nicolas Beudez (design engineer – scientific computing)

- development team:

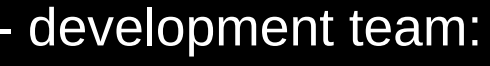

Nicolas Moitrier (research engineer – IT project manager)

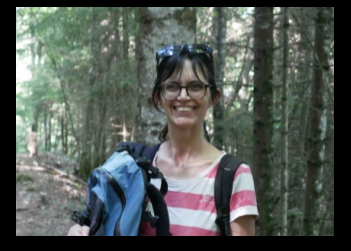

Nathalie Moitrier (design engineer – software engineering)

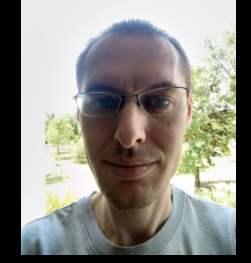

Cédric Nouguier (design engineer – software engineering)

#### To contact us:

- $-$  [vsoil@inrae.fr](mailto:vsoil@inrae.fr)  $\longrightarrow$  scientific team [vsoil-support@inrae.fr](mailto:vsoil-support@inrae.fr) → development team
- Discord server

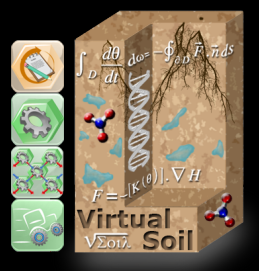

## **Thank you for your attention**